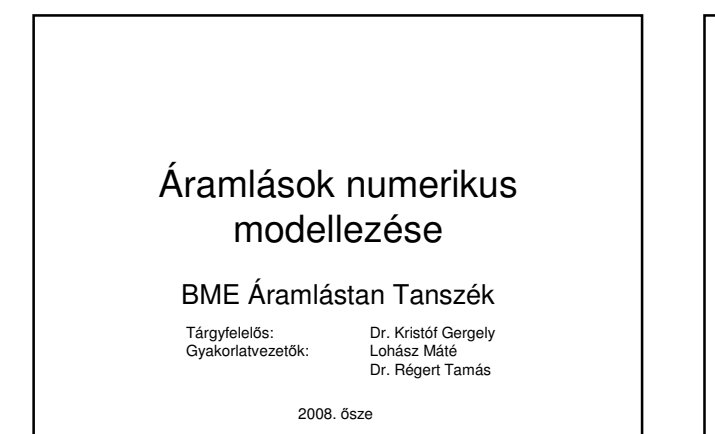

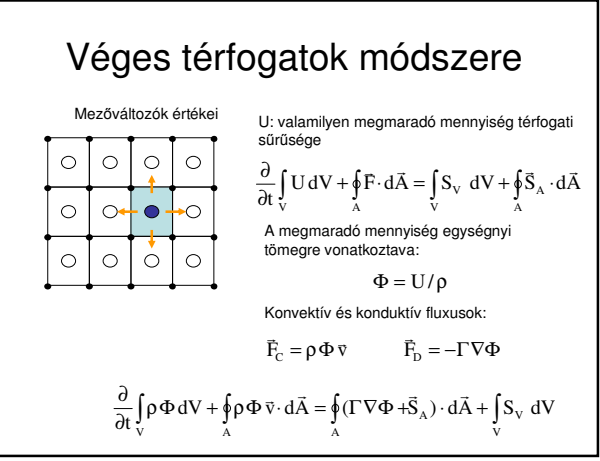

## Néhány szót a tantárgyról

- Oktatási célok:
	- Az áramlástani szimuláció **alkalmazás**ához szükséges elméleti háttér és szoftveres gyakorlati ismeretek elsajátítása;
	- Felkészülés mérnöki gyakorlatban elıforduló, áramlástani szimulációval megoldható feladatok **felismerésére** és **önálló megoldására.**
- A gyakorlati kurzusok helyszíne: HSZK, a gyakorlati<br>kurzusok tananyagát Interneten tesszük elérhetővé:<br>http://www.ara.bme.hu/~cfd/FLUENTkurzus/Index.htm<br>Kérem írják fel a címet! (Kisbetű-nagybetű fontos.)
- A gyakorlati órákon először az Internetes jegyzet<br>**kidolgozott példái** alapján fognak haladni. Az ezt<br>követő gyakorlat(ok)on **önálló feladato(ka)t** kell<br>kidolgozni és dokumentálni.
- Az előadáson elhangzó elméleti ismereteket zárthelyi formájában kérjük számon.
- Tantárgyi követelményrendszer:
- http://www.ara.bme.hu/oktatas/tantargy/NEPTUN/

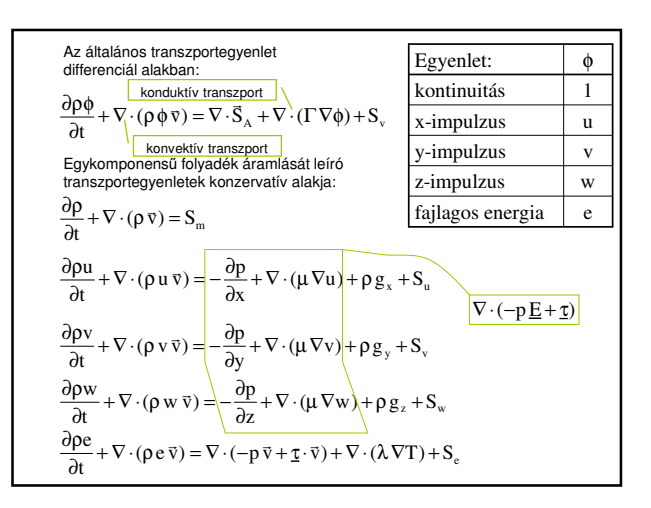

## Az áramlástani szimuláció módszerei

- A három legelterjedtebb módszercsalád:
- Véges differenciák módszere; Végeselem módszer; **Véges térfogatok módszerek;**
- 
- 
- Néhány kevésbé elterjedt módszer: Spektrál módszerek; Rács nélküli módszerek; Rács-gáz módszerek.
- 
- A véges térfogat módszer (hasonlóan a végeselem módszerhez) a számítási<br>tartomány kisebb térfogati elemekre bontja, amelyeken belül a keresett áramlástani<br>mezőváltozók egyszerűbb (pl. lineáris) függvényekkel közelíthetők
- 
- Célunk: az áramlást leíró megmaradási egyenletek megoldása közelítı módszerrel.

## **Dosal Véges térfogatok módszere**<br>Dosal

- Az alapegyenletek előbbi alakjait konzervatív (megmaradási) alaknak hívjuk.<br>A differenciál-egyenleteinket integrábla egy-egy cella térfogatára minden<br>divergenciás tag a cella összes részfelülétele vonatkozó felületi integr
- 
- 
- A sok ismerelten és az egyenletek nemlineariása miatt az algobrai egyenletrendszer<br>Azt szeretnén, hogy a megodás valamilyen intelális (kezdeti) állapobrai kézt szeretnénk, hogy a megodás valamilyen intelális (kezdeti) ál
- 

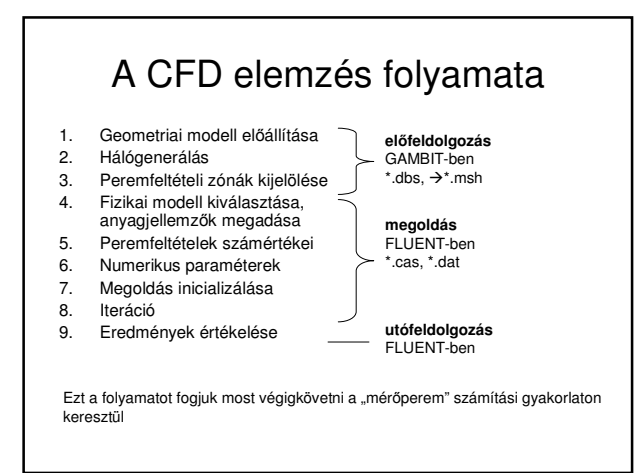